## Package 'RnaSeqSampleSize'

May 16, 2024

Type Package

Title RnaSeqSampleSize

**Version 2.14.0** 

Date 2021-12-02

Description RnaSeqSampleSize package provides a sample size calculation method based on negative binomial model and the exact test for assessing differential expression analysis of RNA-seq data. It controls FDR for multiple testing and utilizes the average read count and dispersion distributions from real data to estimate a more reliable sample size. It is also equipped with several unique features, including estimation for interested genes or pathway, power curve visualization, and parameter optimization.

License GPL  $(>= 2)$ 

#### LazyLoad yes

Depends R (>= 4.0.0), ggplot2, RnaSeqSampleSizeData

Imports biomaRt,edgeR,heatmap3,matlab,KEGGREST,methods,grDevices, graphics, stats,  $\text{Rcpp}$  ( $\geq$ 0.11.2),recount,ggpubr,SummarizedExperiment,tidyr,dplyr,tidyselect,utils

LinkingTo Rcpp

## VignetteBuilder knitr

Suggests BiocStyle, knitr, testthat

biocViews ImmunoOncology, ExperimentalDesign, Sequencing, RNASeq, GeneExpression, DifferentialExpression

RoxygenNote 7.1.2

Encoding UTF-8

git\_url https://git.bioconductor.org/packages/RnaSeqSampleSize

git\_branch RELEASE\_3\_19

git\_last\_commit 9238b7e

git\_last\_commit\_date 2024-04-30

Repository Bioconductor 3.19

#### Date/Publication 2024-05-15

Author Shilin Zhao Developer [aut, cre], Chung-I Li [aut], Yan Guo [aut], Quanhu Sheng [aut], Yu Shyr [aut]

Maintainer Shilin Zhao Developer <zhaoshilin@gmail.com>

### **Contents**

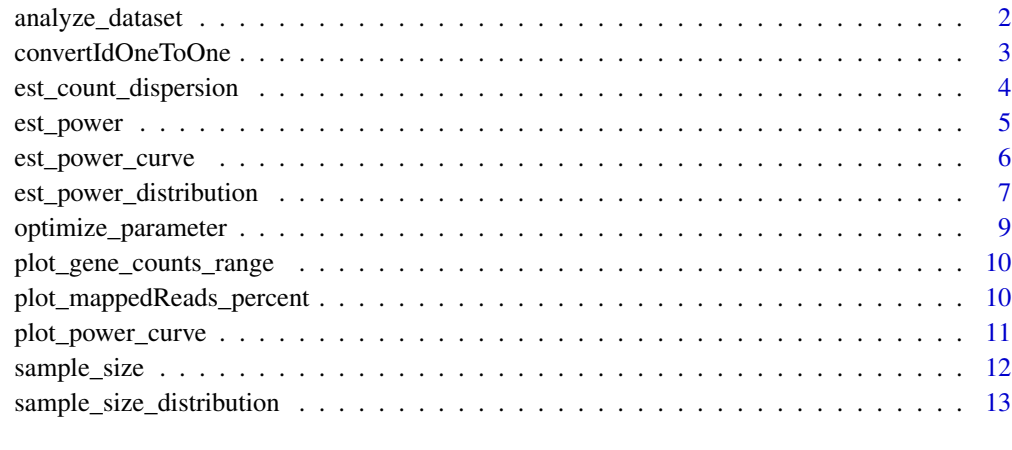

#### **Index** the contract of the contract of the contract of the contract of the contract of the contract of the contract of the contract of the contract of the contract of the contract of the contract of the contract of the co

analyze\_dataset *analyze\_dataset*

#### Description

A function analyze data set

```
analyze_dataset(
  expObj,
  expObjGroups = NULL,
 fdrCut = 0.05,
  subset = 0,
  repN = 2,
  useAllSamplesAsNegativeControl = FALSE
\mathcal{L}
```
<span id="page-1-0"></span>

<span id="page-2-0"></span>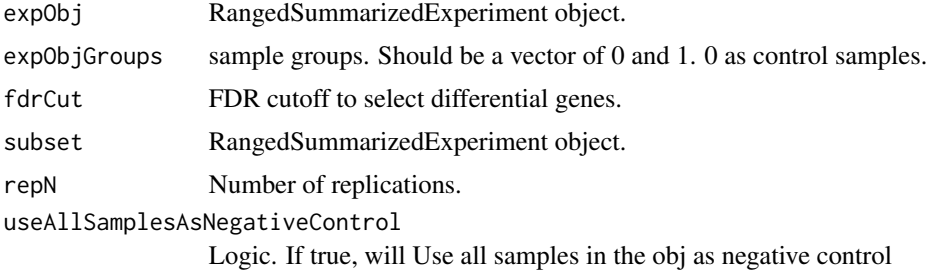

#### Value

Figures and a list of result data.

#### Examples

1

convertIdOneToOne *convertId*

#### Description

A function to convert ID based on the biomaRt package.

#### Usage

```
convertIdOneToOne(
 x,
 dataset = "hsapiens_gene_ensembl",
 filters = "uniprotswissprot",
 attributes = c(filters, "entrezgene_id"),
 verbose = FALSE
\mathcal{L}
```
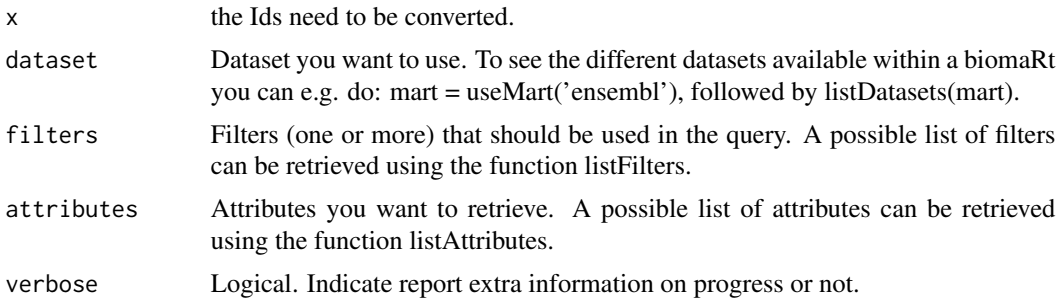

#### <span id="page-3-0"></span>Details

A function to convert ID based on the biomaRt package..

#### Value

A converted ID character with the same order of parameter x.

#### Examples

```
x<-c("Q04837","P0C0L4","P0C0L5","O75379","Q13068","A2MYD1")
convertIdOneToOne(x,filters="uniprotswissprot",verbose=TRUE)
```
est\_count\_dispersion *est\_count\_dispersion*

#### Description

A function to estitamete the gene read count and dispersion distribution of RNA-seq data.

#### Usage

```
est_count_dispersion(
  counts,
 group = rep(1, NCOL(counts)),subSampleNum = 20,
 minAveCount = 1,
 convertId = FALSE,dataset = "hsapiens_gene_ensembl",
 filters = "hgnc_symbol"
)
```
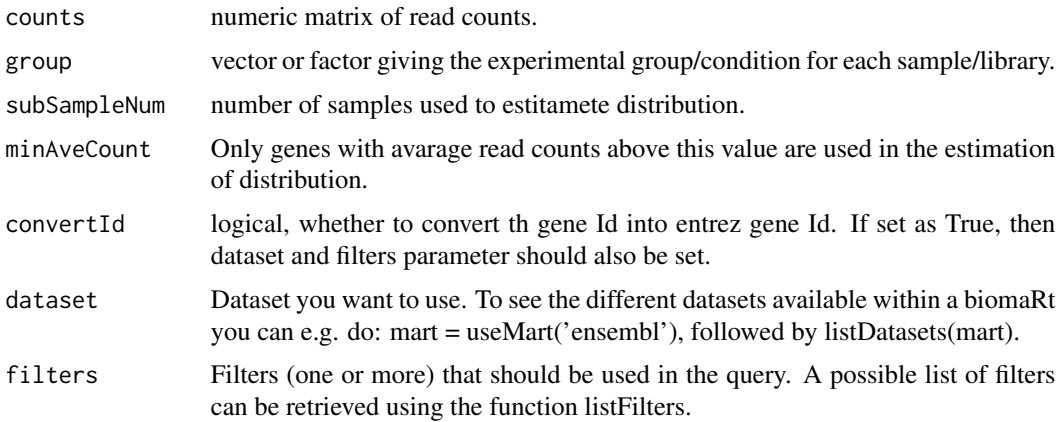

#### <span id="page-4-0"></span>est\_power 5

#### Details

A function to estitamete the gene read count and dispersion distribution of RNA-seq data.

#### Value

A DEGlist from edgeR package.

#### Examples

```
counts<-matrix(sample(1:1000,6000,replace=TRUE),ncol=6)
est_count_dispersion(counts=counts,group=rep(0,6))
```
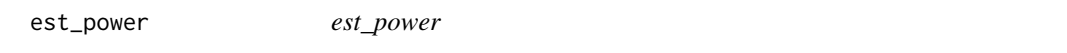

#### Description

A function to estitamete the power for differential expression analysis of RNA-seq data.

#### Usage

```
est_power(
 n,
 w = 1,k = 1,rho = 2,
 lambda@ = 5,
 phi = 1,
 alpha = 0.05,
 f,
 m = 20000,m1 = 200)
```
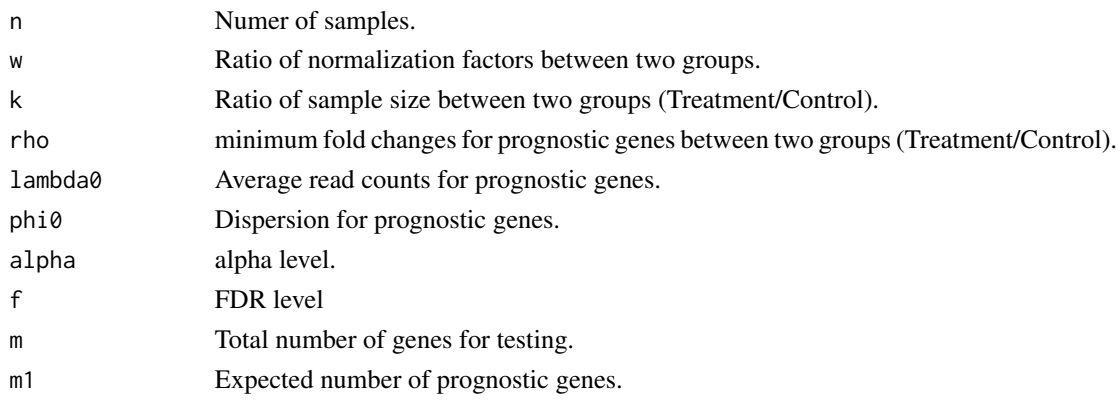

#### <span id="page-5-0"></span>Value

Estimate power

#### Examples

```
n<-63;rho<-2;lambda0<-5;phi0<-0.5;f<-0.01
est_power(n=n, rho=rho, lambda0=lambda0, phi0=phi0,f=f)
```
<span id="page-5-1"></span>est\_power\_curve *est\_power\_curve*

#### Description

A function to estitamete the power curve for differential expression analysis of RNA-seq data.

#### Usage

```
est_power_curve(
  n,
  w = 1,rho = 2,
  lambda@ = 5,
  phi = 1,
  alpha = 0.05,
  f = 0.05,
  ...
\mathcal{L}
```
#### Arguments

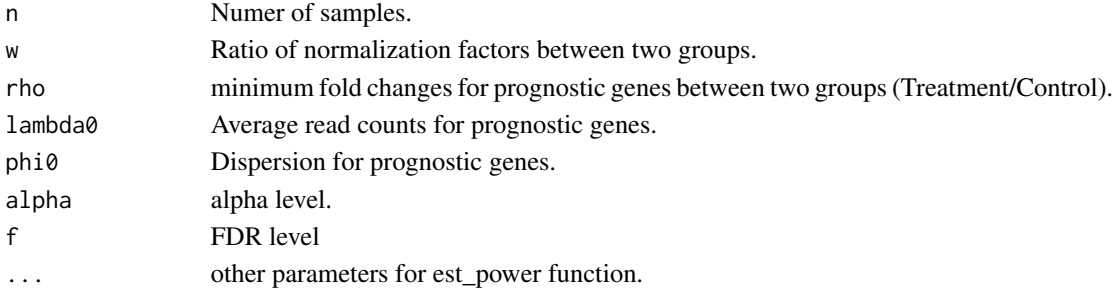

#### Value

A list including parameters, sample size and power.

#### Examples

```
result1<-est_power_curve(n=63, f=0.01, rho=2, lambda0=5, phi0=0.5)
result2<-est_power_curve(n=63, f=0.05, rho=2, lambda0=5, phi0=0.5)
plot_power_curve(list(result1,result2))
```
<span id="page-6-0"></span>est\_power\_distribution

*est\_power\_distribution*

#### Description

A function to estitamete the power for differential expression analysis of RNA-seq data.

#### Usage

```
est_power_distribution(
 n,
 f = 0.1,
 m = 10000,m1 = 100,
 w = 1,
 k = 1,rho = 2,
  repNumber = 100,dispersionDigits = 1,
 distributionObject,
 libSize,
 minAveCount = 5,
 maxAveCount = 2000,
 selectedGenes,
 pathway,
  species = "hsa",
  storeProcess = FALSE,
  countFilterInRawDistribution = TRUE,
  selectedGeneFilterByCount = FALSE,
  removedGene0Power = TRUE
)
```
#### Arguments

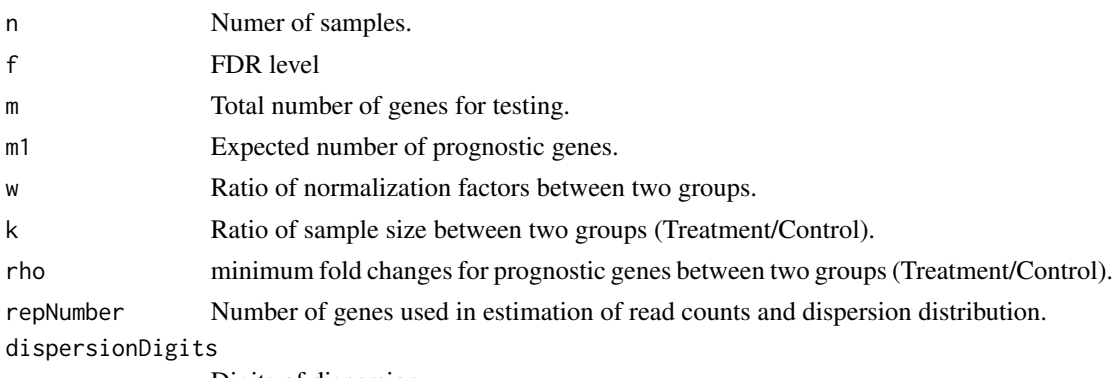

Digits of dispersion.

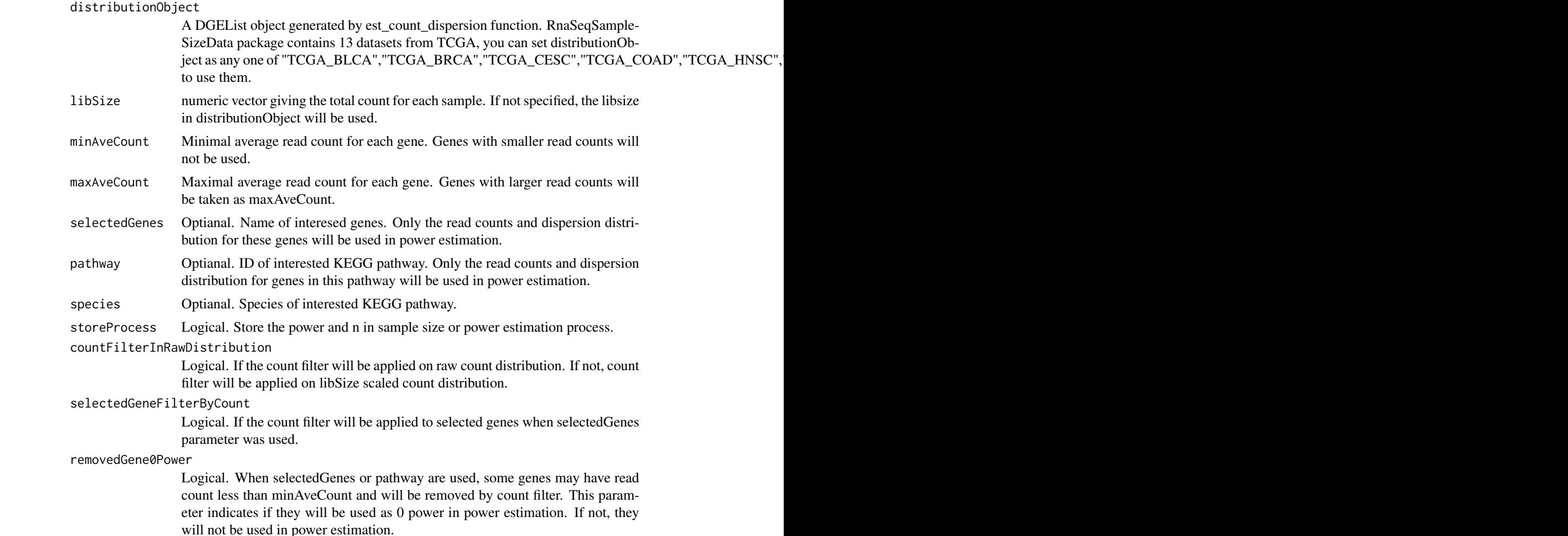

#### Details

A function to estitamete the power for differential expression analysis of RNA-seq data.

#### Value

Average power or a list including count ,distribution and power for each gene.

#### Examples

```
#Please note here the parameter repNumber was very small (2) to make the example code faster.
#We suggest repNumber should be at least set as 100 in real analysis.
est_power_distribution(n=65,f=0.01,rho=2,distributionObject="TCGA_READ",repNumber=2)
#Power estimation based on some interested genes. We use storeProcess=TRUE to return the
#details for all selected genes.
selectedGenes<-c("A1BG","A2BP1","A2M","A4GALT","AAAS")
powerDistribution<-est_power_distribution(n=65,f=0.01,rho=2,distributionObject="TCGA_READ",
selectedGenes=selectedGenes,minAveCount=1,storeProcess=TRUE,repNumber=2)
```
#### <span id="page-8-0"></span>optimize\_parameter 9

```
str(powerDistribution)
mean(powerDistribution$power)
#Power estimation based on genes in interested pathway
## Not run:
powerDistribution<-est_power_distribution(n=65,f=0.01,rho=2,distributionObject="TCGA_READ",
pathway="00010",minAveCount=1,storeProcess=TRUE,repNumber=2)
mean(powerDistribution$power)
```
## End(Not run)

optimize\_parameter *optimize\_parameter*

#### Description

A function to optimize the parameters in power or sample size estimation.

#### Usage

```
optimize_parameter(
  fun = est_power,
  opt1,
  opt2,
  opt1Value,
 opt2Value,
 main,
  ...
)
```
#### Arguments

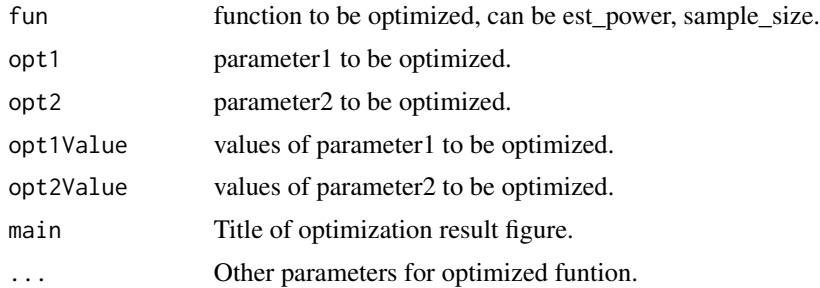

#### Details

A function to optimize the parameters in power or sample size estimation.

#### Value

A power or sample size matrix, generated by different pair of two paramters.

#### Examples

```
#Optimization for power estimation
result<-optimize_parameter(fun=est_power,opt1="n",opt2="lambda0",opt1Value=c(3,5,10,15,20),
opt2Value=c(1:5,10,20))
#Optimization for sample size estimation
result<-optimize_parameter(fun=sample_size,opt1="lambda0",opt2="phi0",opt1Value=c(1,3),
opt2Value=c(1.5,2),power=0.8)
```
plot\_gene\_counts\_range

*plot\_gene\_counts\_range*

#### Description

A function to plot propotion of genes in different count range.

#### Usage

```
plot_gene_counts_range(expObj, targetSize = NULL)
```
#### Arguments

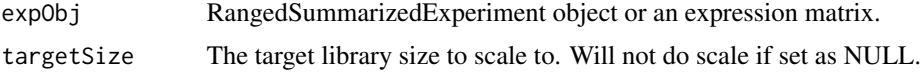

#### Value

A barplot.

#### Examples

1

plot\_mappedReads\_percent

*plot\_mappedReads\_percent*

#### Description

A function to plot percent of mapped reads in total reads. Only RangedSummarizedExperiment object generated by recount package have total reads information to to this.

```
plot_mappedReads_percent(expObj, groupVar = NULL)
```
<span id="page-9-0"></span>

<span id="page-10-0"></span>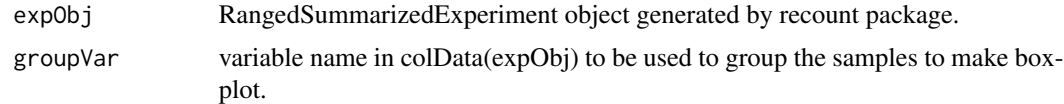

#### Value

A barplot or boxplot.

#### Examples

1

plot\_power\_curve *plot\_power\_curve*

#### Description

A function to plot power curves based on the result of [sample\\_size](#page-11-1) or [est\\_power\\_curve](#page-5-1) function.

#### Usage

```
plot_power_curve(
  result,
  cexLegend = 1,
  type = "b",xlab = "Sample Size",
  ylab = "Power",
  pch = 16,
  1wd = 3,
  \text{las} = 1,
  cex = 1.5,
  main = "Power Curve",
  col = "red"\mathcal{L}
```
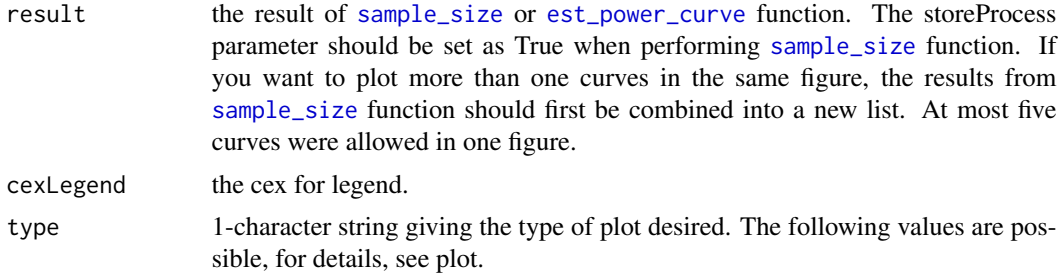

<span id="page-11-0"></span>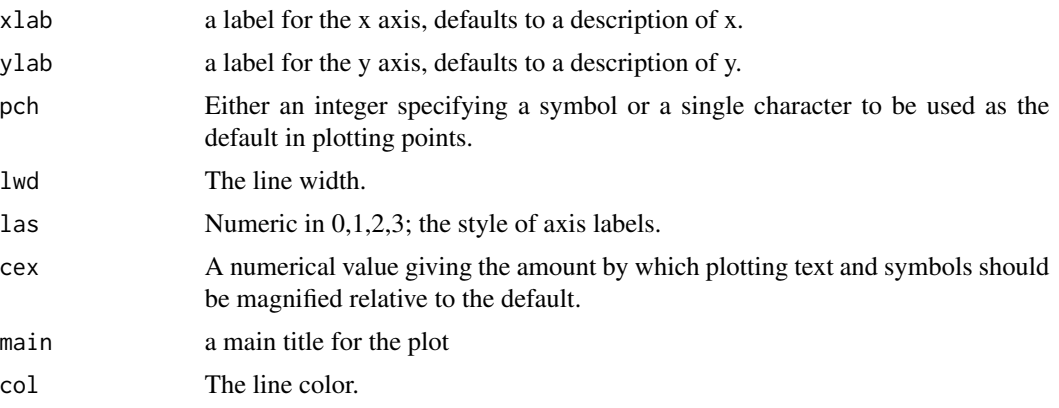

#### Value

A power curve plot.

#### Examples

```
result1<-sample_size(rho=2,phi0=1,lambda0=1,f=0.01,power=0.8,m=20000,m1=500,
showMessage=TRUE, storeProcess=TRUE)
result2<-sample_size(rho=4,phi0=1,lambda0=1,f=0.01,power=0.8,m=20000,m1=500,
showMessage=TRUE, storeProcess=TRUE)
plot_power_curve(list(result1,result2))
```
<span id="page-11-1"></span>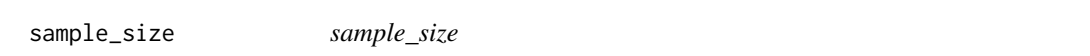

#### Description

A function to estitamete the sample size for differential expression analysis of RNA-seq data.

```
sample_size(
 power = 0.8,
 m = 20000,m1 = 200,
 f = 0.1,
 k = 1,w = 1,
  rho = 2,
 lambda@ = 5,
 phi = 1,
  showMessage = FALSE,
  storeProcess = FALSE
\mathcal{E}
```
<span id="page-12-0"></span>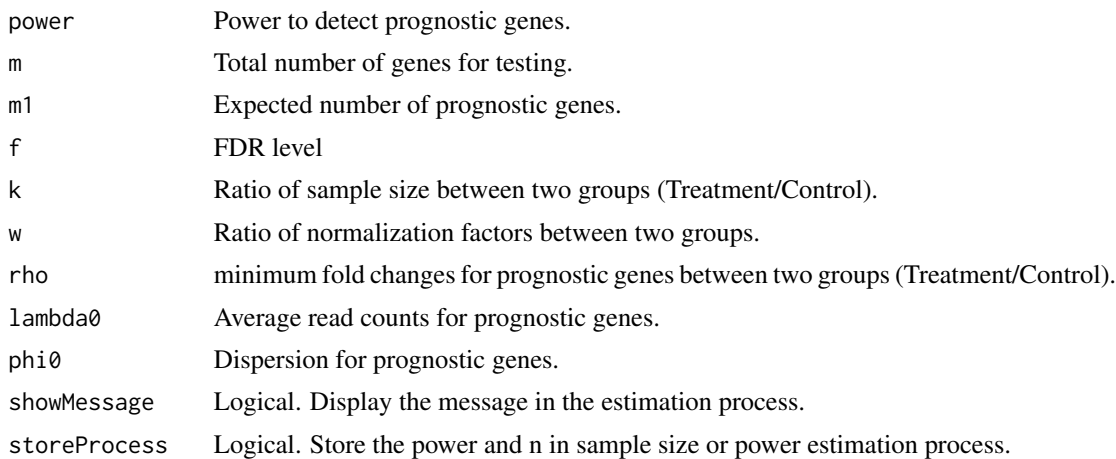

#### Details

A function to estitamete the sample size for differential expression analysis of RNA-seq data.

#### Value

Estimate sample size or a list including parameters and sample size in the process.

#### Examples

```
power<-0.8;rho<-2;lambda0<-5;phi0<-0.5;f<-0.01
sample_size(power=power, f=f,rho=rho, lambda0=lambda0, phi0=phi0)
```
sample\_size\_distribution

*sample\_size\_distribution*

#### Description

A function to estitamete the sample size based on read counts and dispersion distribution in real data.

```
sample_size_distribution(
 power = 0.8,
 m = 10000,m1 = 100.
 f = 0.1,
 k = 1,
 w = 1,
```

```
rho = 2,
  showMessage = FALSE,
  storeProcess = FALSE,
 distributionObject,
 libSize,
 minAveCount = 5,
 maxAveCount = 2000,
 repNumber = 100,
 dispersionDigits = 1,
  selectedGenes,
 pathway,
 species = "hsa",
 countFilterInRawDistribution = TRUE,
  selectedGeneFilterByCount = FALSE
\mathcal{L}
```
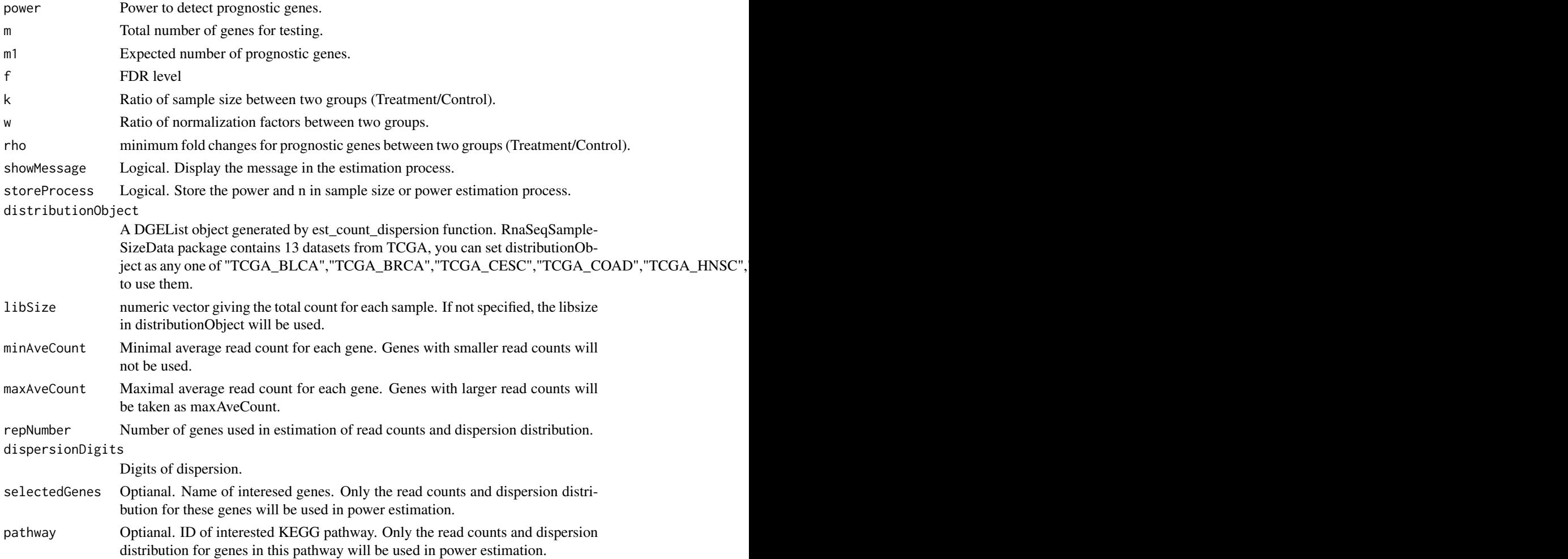

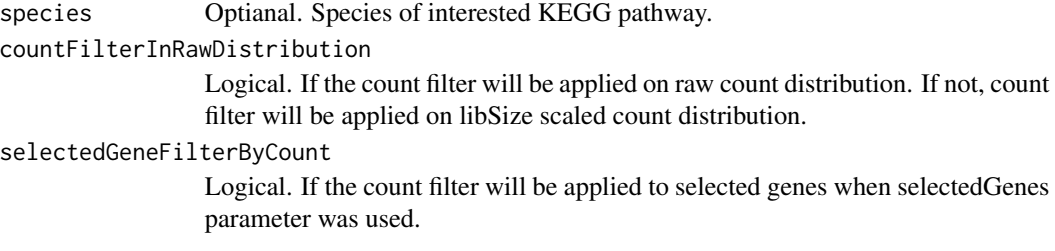

#### Details

A function to estitamete the sample size based on read counts and dispersion distribution in real data.

#### Value

Estimate sample size or a list including parameters and sample size in the process.

#### Examples

#Please note here the parameter repNumber was very small (5) to make the example code faster. #We suggest repNumber should be at least set as 100 in real analysis. sample\_size\_distribution(power=0.8,f=0.01,distributionObject="TCGA\_READ",repNumber=5, showMessage=TRUE)

# <span id="page-15-0"></span>Index

analyze\_dataset, [2](#page-1-0)

convertIdOneToOne, [3](#page-2-0)

est\_count\_dispersion, [4](#page-3-0) est\_power, [5](#page-4-0) est\_power\_curve, [6,](#page-5-0) *[11](#page-10-0)* est\_power\_distribution, [7](#page-6-0)

optimize\_parameter, [9](#page-8-0)

plot\_gene\_counts\_range, [10](#page-9-0) plot\_mappedReads\_percent, [10](#page-9-0) plot\_power\_curve, [11](#page-10-0)

sample\_size, *[11](#page-10-0)*, [12](#page-11-0) sample\_size\_distribution, [13](#page-12-0)